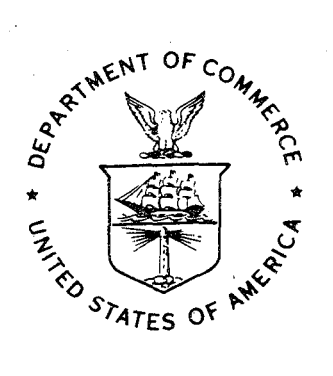

NOAA Technical Memorandum NWS WR- 122

A METHOD FOR TRANSFORMING TEMPERATURE DISTRIBUTIONS TO NORMALITY

Morris S. Webb, Jr. National Weather Service Western Region Salt Lake City, Utah June 1977

환

**no and Stational Oceanic AND** National Weather National Weather ATMOSPHERIC ADMINISTRATION And Service

Service

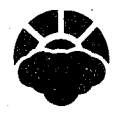

The National Weather Service (NWS) Western Region (WR) Subseries provides an informal medium for the documentation and<br>quick dissemination of results not appropriate, or not yet ready, for formal publication. The series is personnel, and hence will not be widely distributed.

Papers ! to 25 are in the former series, ESSA Technica! Memoranda, Western Region Technical Memoranda (WRTM); papers 24<br>to 59 are in the former series, ESSA Technica! Memoranda, Weather Bureau Technica! Memoranda (WBTM). B

Papers 2 to 22, except for 5 (revised edition), are available from the National Weather Service Western Region, Scientific<br>Services Division, P. O. Box III88, Federal Bullding, I25 South State Street, Salt Lake City, Utah

#### ESSA Technical Memoranda (WRTM)

- 
- Climatological Precipitation Probabilities. Compiled by Lucianne Miller, December 1965.<br>Western Region Pre- and Post-FP-3 Program, December I, 1965, to February 20, 1966. Edward D. Diemer, March 1966.<br>Station Description  $\frac{3}{5}$
- 
- 
- 
- 1967, October 1969). (PB-17800)<br>7 Final Report on Precipitation Probability Test Programs. Edward D. Diemer, May 1966.<br>8 Interpreting the RAREP. Herbert P. Benner, May 1966 (revised January 1967).<br>11 Some Electrical P December 1966. 18 Limitations of Selected Meteorological Data. December 1966.
- **21 A'1 Objective Aid for Forecasting the End of East Winds In the Columbia Gorge, July through October. D. John Coparanls,**   $1967.$
- **22 Derivation of Radar Horizons In Mountainous Terrain. Ra9er G. Pappas, Apri I 1967.**
- **ESSA Technical Memoranda, Weather Bureau Technical Memoranda (WBTM)**
- **25 Verification of Operational Probability of Precipitation Forecasts, April 1966-March 1967. W.** W~ **Dickey, October**
- 
- 
- 
- 
- 1967. (PB-176240)<br>26 A Study of Winds in the Lake Mead Recreation Area. R. P. Augulis, January 1968. (PB-177830)<br>28 Weather Extremes. R. J. Schmidli, April 1968 (revised July 1968). (PB-178928)<br>29 Small-Scale Analysis and
- 35 Joint ESSA/FAA ARTC Radar Weather Survei I lance Program. Herbert P. Benner and DeVon B. Smith, December 1968 (rev.
- 
- 
- June 1970). (AD-681857)<br>36 Temperature Trends in Sacramento--Another Heat Island. Anthony D. Lentini, February 1969. (PB-183055)<br>37 Disposal of Logging Residues without Damage to Air Quality. Owen P. Cramer, March 1969. (P
- 
- 
- 
- 39 Upper-Air Lows over Northwestern United States. A. L. Jacobson, April 1969. (PB-184296)<br>40 The Man-Machine Mix in Applied Weather Forecasting in the 1970s. L. W. Snellman, August 1969. (PB-185068)<br>42 Analysis of the Sou
- 
- 
- 
- December 1969. (PB-190476)<br>47 Statistical Analysis as a Flood Routing Tool. Robert J. C. Burnash, December 1969. (PB-188744)<br>48 Tsunami. Richard P. Augulis, February 1970. (PB-190157)<br>50 Statistical Report on Aeroaliergens
- 
- 
- (PB-19143)<br>51 Western Region Sea State and Surf Forecaster's Manual, Gordon C. Shields and Gerald B. Burdwell, July 1970.(PB-193102)<br>52 Sacramento Weather Radar Climatology. R. G. Pappas and C. M. Veliquette, July 1970. (P
- Areal Coverage of Precipitation in Northwestern Utah. Philip Williams, Jr., and Werner J. Heck, Sept. 1970.(PB-194389)<br>M. Bates and David O. Chilcote, September 1970. (PB-194710)<br>M. Bates and David O. Chilcote, September 1
- 

#### NOAA Technical Memoranda (NWS WR)

- 
- 
- 60 An Ald for Forecasting the Minimum Temperature at Medford, Oregon. Arthur W. Fritz, October 1970. (COM-71-00120)<br>62 Forecasting the Catalina Eddy.· Arthur L. Eichelberger, February 1971. (COM-71-00223)<br>63 700-mb CCOM-71-00349)
- 
- 64 Wind and Weather Reglmes at Great Falls, Montana. Warren B. Price, March 1971.<br>66 A Preliminary Report on Correlation of ARTCC Radar Echoes and Precipitation. Wilbur K. Hall, June 1971.(COM-71-00829)<br>69 National W
- 
- 
- CCOM-72-1 0707)
- **76 Monthly CJ imatological Charts of the Behavior of Fog and Low Stratus at Los Angeles International Airport. Donald M.**
- Gales, July 1972. (COM-72-1!140)<br>77  A Study of Radar Echo Distribution in Arizona During July and August. John E. Hales, Jr., July 1972. (COM-72-11136)<br>78  Forecasting Precipitation at Bakersfield, California, Using Press
- 
- 
- 79 Climate of Stockton, California. Robert C. Nelson, July 1972. (COM-72-10920)<br>80 Estimation of Number of Days Above or Below Selected Temp**er**atures, Clarence M. Sakamoto, October 1972. (COM-72-10021)<br>81 An Ald fo
- CCOM-73- I 0669)
- 84 Southwestern United States Summer Monsoon Source--Gulf of Mexico or Pacific Ocean? John E. Hales, Jr., March 1973.<br>(COM-73-10769)
- (COM-73-10769)<br>
86 Conditional Probabilities for Sequences of Wet Days at Phoenix, Arizona. Paul C. Kangieser, June 1973. (COM-73-11264)<br>
87 A Refinement of the Use of K-Values in Forecasting Thunderstorms in Washington an
- 
- 
- 

NOAA Technical Memorandum NWS WR-122

A METHOD FOR TRANSFORMING TEMPERATURE DIS'fRIBUTIONS TO NORMALITY

Morris S. Webb, Jr. Weather Service Forecast Office San Francisco, California June 1977

ATMOSPHERIC ADMINISTRATION SERVICE<br>Robert M. White, Administrator George P. Cressman, Director UNITED STATES<br>
DEPARTMENT OF COMMERCE / ATMOSPHERIC ADMINISTRATION / SERVICE<br>
Juanita M. Kreps, Secretary / Robert M. White, Administrator / George P. Cressman, Direct Robert M. White, Administrator

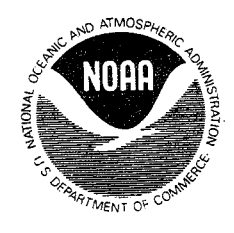

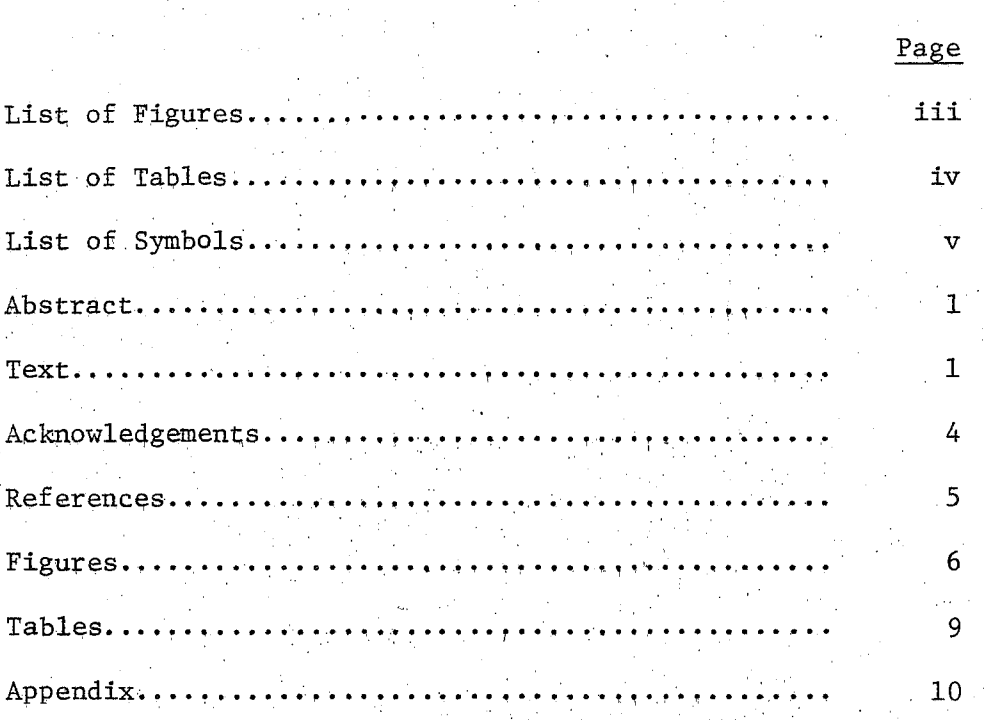

**CONTENTS** 

Mention of a commercial company or product does not constitute an endorsement by NOAA. Use for publicity or advertising purposes<br>of information from this publication concerning proprietary products. or the test of such products is not authorized.

# FIGURES

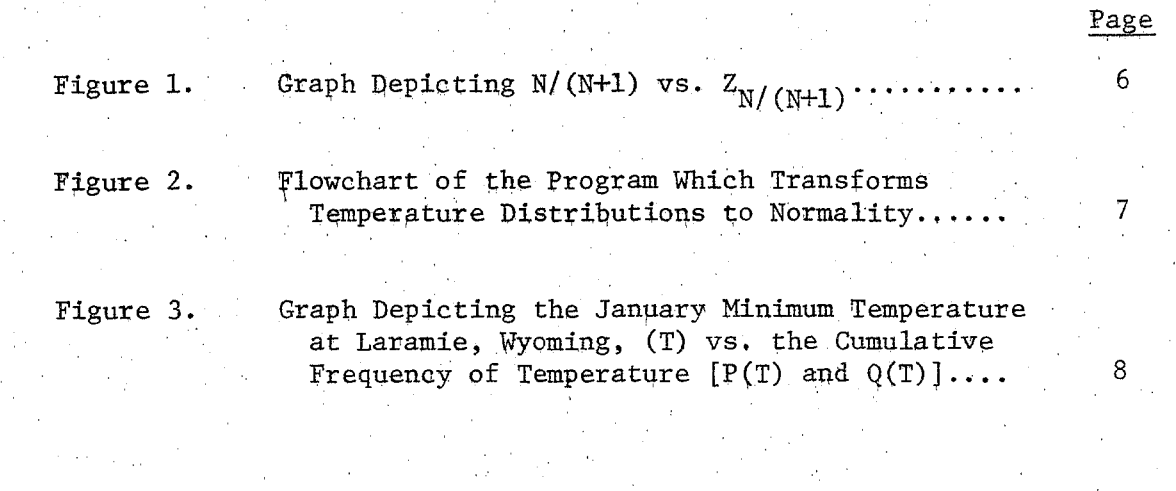

## **TABLES**

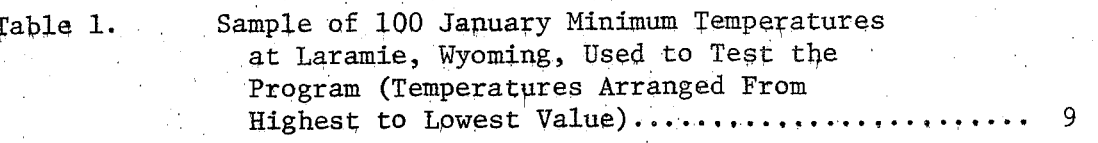

Page

Values of  $\gamma(\hat{a}, T'/\hat{B})$ , P(T), and Q(T) for<br>Selected January Minimum Temperatures Table 2. at Laramie, Wyoming...............................  $\overline{9}$ 

iv

# LIST OF SYMBOLS

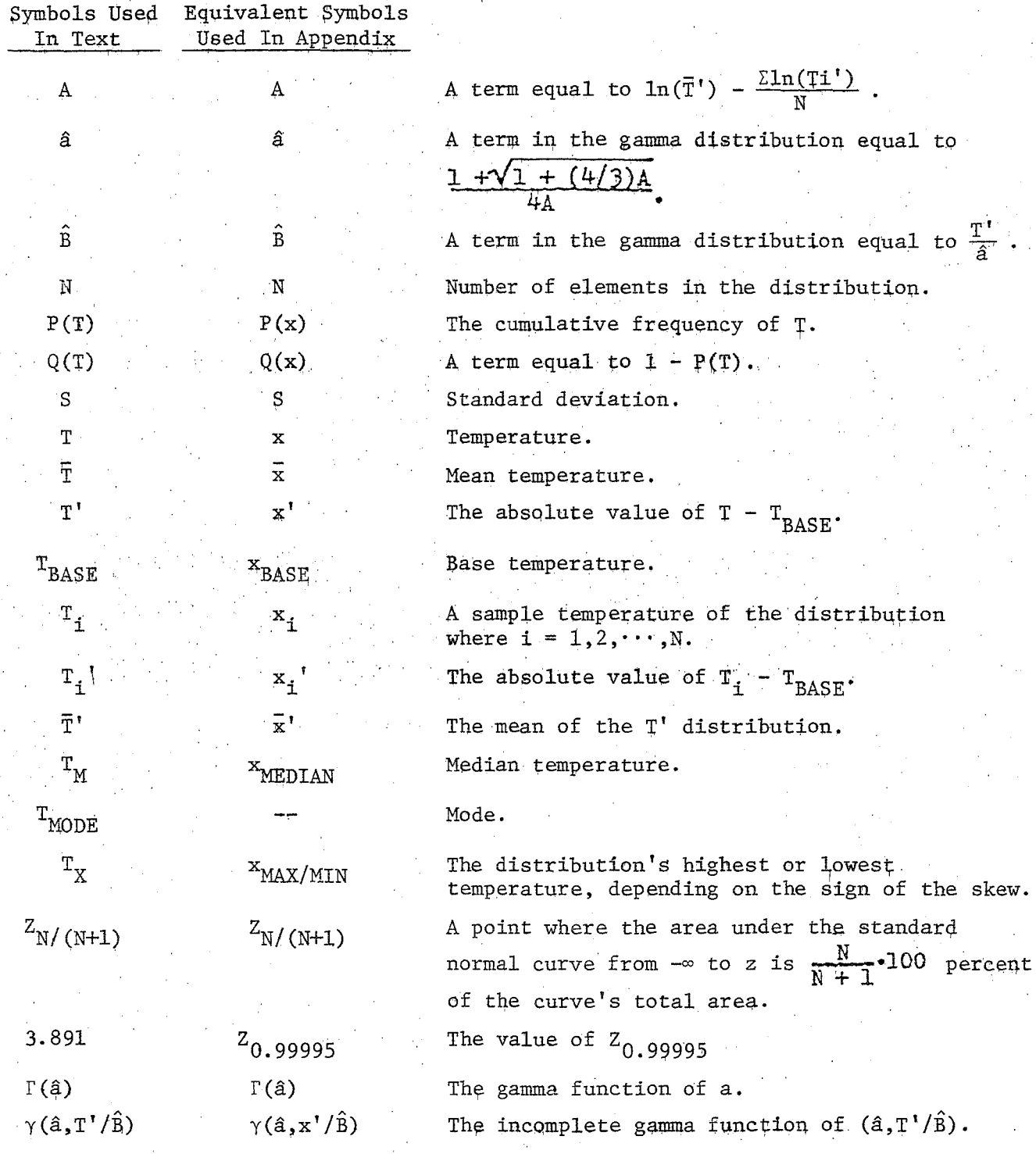

v

#### A METHOD FOR TRANSFORMING TEMPERATURE DISTRIBUTIONS TO NORMALITY

Morris S. Webb, Jr. Weather Service Forecast Office National Weather Service Western Region, NOAA San Francisco, California

ABSTRACT. A method of transforming and fitting temperature distributions to the normal curve using the gamma distribution is presented. At the same time, the worth of the programmable calculator is once again demonstrated. The concept of "base temperature" is introduced in the presentation: a concept which permits the gamma distribution to be used with non-positive as well as positive values. An actual temperature distribution is transformed to normality using steps contained in a program designed to normalize meteorological variates. The resultant normal curve is then used to determine cumulative temperature probabilities.

A METHOD FOR TRANSFORMING TEMPERATURE DISTRIBUTIONS TO NORMALITY

Most meteorological variates are not normally distributed. This is true in the case of temperature, whose distributions are often skewed.

It is desirable to transform and fit skewed distributions, such as temperature, to the normal curve. This 'is because many useful statistical tests such as analysis of variance, hypothesis testing<br>about the mean, etc., are valid only for normal distributions. In about the mean, etc., are valid only for normal distributions. addition, the temperature distribution once transformed can be represented as a smooth curve on probability graph paper, thus . allowing easy determination of temperature frequency.

How can temperature distributions be transformed to normality? One way is to use the gamma distribution to fit and transform the temperature distribution (Panofsky and Brier 1958). Unfortunately, the transforming process is usually tedious, involves complicated. equations, and hard-to-read tables.

Enter the programmable calculator! These electronic marvels make the process of "normalizing" temperatures virtually painless, especially if the calculator is designed to accept magnetic program cards.

1

However, the gamma distribution can be used.only if the distribution to be transformed consists of positive numbers, Obviously, temperatures expressed in  $({}^{0}F)$  or  $({}^{0}C)$  can assume values of zero or below.

الواليطعنا وسواد الترمضية بمطام متدرج

One way of solving this problem is to select a "base temperature" which, when added to each temperature in the distribution, will make all the temperatures positive. The ba'se temperature should be a few degrees lower than the distribution's lowest temperature if the distribution has positive skew, or a few degrees higher than the distribution's highest temperature if the distribution has negative skew  $1/$ .

The author's formula for objectively determining the base temperature is as follows:

 $T_{\text{BASE}} = \sqrt{\frac{3.891}{Z_{\text{N+1}}}} \cdot (T_X - T_M) + T_M$ 

# Values of  $Z[N/(N+1)]$  can be obtained from Figure 1.

The program to normalize meteorological distributions consists of 435 steps 2/. It is designed to run on a Texas Instruments SR-52 calculator. The program flowchart is shown in Figure 2.

For purposes of illustration, the author will show how January minimum temperatures at Laramie, Wyoming, are.transformed to normality using steps outlined in the program  $3/$ . Laramie's winter temperature distributions show large skew and wide extremes--in other words, a. good. test for the program. and the process of the State principles against

The sample temperatures are selected and the resultant distribution checked for the sign of its skew. In this case, a random sample of 100 elements is selected from a population of 620 January minimum temperatures at Laramie. The sample temperatures are then arrayed, as in Table 1. Since  $T_M = 12^{O}F$ ,  $T_{MODE} = 14^{O}F$ , and  $T_X = 33^{O}F$ . (maximum  $T_1$ ) and -46°F (minimum  $T_1$ ), the sample distribution is .  $\cdot$ assumed to have negative skew.  $\frac{1}{2}$  and  $\frac{1}{2}$  are  $\frac{1}{2}$  and  $\frac{1}{2}$  are  $\frac{1}{2}$  are  $\frac{1}{2}$  and  $\frac{1}{2}$  are  $\frac{1}{2}$  are  $\frac{1}{2}$  are  $\frac{1}{2}$  are  $\frac{1}{2}$  and  $\frac{1}{2}$  are  $\frac{1}{2}$  are  $\frac{1}{2}$ 

TBASE needs to be determined, because the distribution has negative skew and contains temperatures  $\leq 0^0$ F. Since N = 100, N/(N+1)<sup>-</sup>  $100/101 = 0.9900990099$ . Using Figure 1,  $Z_{100/101}$  is found to be equal to

 $\frac{1}{\sqrt{2}}$   $\left| \frac{T_1 - T_{\text{BASE}}}{T_1 - T_{\text{BASE}}}\right|$  should be kept as small as possible. Otherwise  $\Gamma(\hat{a})$ , a term influenced by the size of  $\Sigma |T_i - T_{\text{RASE}}|$ , will become too large for the calculator to handle.

ر المعامل المنتجر التي تعامل التي تعامل المعامل المعامل المعامل المعامل المعامل المعامل المعامل المعامل المعام<br>معاملات المعامل المعامل المعامل المعامل المعامل المعامل المعامل المعامل المعامل المعامل المعامل المعامل المعا

 $\mathcal{L}^{\text{max}}_{\text{max}}$  and  $\mathcal{L}^{\text{max}}_{\text{max}}$ 

2/ See appendix.

11 .The author had previously normalized Laramie's temperatures, while stationed at WSFO Cheyenne.

2.33. Substituting  $12^{\text{O}}F$  for  $T_M$ ,  $33^{\text{O}}F$  for  $T_X$ , and 2.33 for  $Z_{N/(N+1)}$ yields a T<sub>BASE</sub> of 39.13763204°F. Pressing the keys FIX ,  $\ddot{0}$  , and RUN truncates the fractional part of the number and places the integer 39 in the data register reserved for  $T_{\text{BASE}}$ .

The next steps involve the computation of sums which are used to solve later equations. Each  $T_i$  is entered into the program by successive keystrokes, with sums for  $\overline{T}_i$ ,  $T_i^2$ ,  $T_i' = |T_i - T_{BASE}|$ ,  $ln(T_i')$ , and i accumulated in appropriate data registers. After all 100 temperatures are entered, the following sums are obtained:

$$
\Sigma \mathbf{T}_1 = 997
$$
  
\n
$$
\Sigma \mathbf{T}_1^2 = 28,953
$$
  
\n
$$
\Sigma \mathbf{T}_1^* = 2,903
$$
  
\n
$$
\Sigma \ln(\mathbf{T}_1^*) = 325.5576843...
$$

The above sums are used to solve equations for the distribution's mean, standard deviation and skew, and the terms A, a, and B which are used to compute  $\Gamma(\hat{a})$  and values of  $\gamma(\hat{a},T'/\hat{B})$ . Substituting the approp-<br>riate data register contents into the equations yield the following:

4

$$
\overline{T} = \sum T_1/N = 997/100 = 9.97^0 \overline{F}.
$$
\n
$$
S = \sqrt{(\sum T_1^2 - NT^2)/(N - 1)} = \sqrt{(28,953 - 100(9.97)^2)/(100 - 1)}
$$
\n
$$
= \frac{13.86^0 \overline{F}}{3(5 - T_M)/S} = 3(9.97 - 12)/13.86 = \frac{0.439}{10.439}
$$
\n
$$
A = \ln(\sum T_1'/N) - \sum n(T_1')/N = \ln(2,903/100) - 325.5576843 \cdot \cdot \ln(0.000) = \frac{0.1127529346645}{0.1127529346645}
$$
\n
$$
\hat{a} = (1 + \sqrt{1 + (4/3)A})/4A = (1 + \sqrt{1 + (4/3) \cdot (0.1127529346 \cdot \cdot)})
$$
\n
$$
= \frac{4.595307802 \cdot \cdot}{5} = (\sum T_1'/N)/\hat{a} = (2,903/100)/4.595307802 \cdot \cdot = \frac{6.317313496 \cdot \cdot}{6.31731349645}
$$
\n
$$
\Gamma(\hat{a}) = \int_0^{\hat{a}} \hat{a} = \frac{1}{\hat{a}} e^{\frac{1}{2} \cdot \hat{a}} e^{\frac{1}{2} \cdot \hat{a}} + \frac{1}{\hat{a}} e^{\frac{1}{2} \cdot \hat{a}} e^{\frac{1}{2} \cdot \hat{a}} e^{\frac{1}{2} \cdot \hat{a}} e^{\frac{1}{2} \cdot \hat{a}} e^{\frac{1}{2} \cdot \hat{a}} e^{\frac{1}{2} \cdot \hat{a}} e^{\frac{1}{2} \cdot \hat{a}} e^{\frac{1}{2} \cdot \hat{a}} e^{\frac{1}{2} \cdot \hat{a}} e^{\frac{1}{2} \cdot \hat{a}} e^{\frac{1}{2} \cdot \hat{a}} e^{\frac{1}{2} \cdot \hat{a}} e^{\frac{1}{2} \cdot \hat{a}} e^{\frac{1}{2} \cdot \hat{a}} e^{\
$$

 $4/$  The two dots preceding the superscript indicate the number is accurate to 12 significant digits in the data register. However, the display register in the SR-52 is capable of showing only 10 of these digits.

3

The solutions for  $a$ ,  $\hat{B}$ , and  $\Gamma(\hat{a})$  are stored in data registers, so they 'Cali be recalled for subsequent computations.~ : ; . . . . ~ .

By entering a temperature  $\overline{T}$  into the program at this point, a value of the incomplete gamma function corresponding to T' can be  $\sim$ obtained. The formula for the incomplete gamma function is:

 $\mathcal{V}(\hat{a}, T'/\hat{B}) = \int_{0}^{7\hat{a}} t \hat{a}^{-1} e^{-t} dt$ <br>=  $(T'/B)^{a} \cdot e^{- (T'/B)} \sum_{n=0}^{\infty} \frac{(T'/B)^{n}}{a(1+1)\cdots(1+n)}$ .  $\label{eq:2.1} \mathcal{L}(\mathcal{A})=\mathcal{L}(\mathcal{A})\mathcal{L}(\mathcal{A})\mathcal{L}(\mathcal{A})\mathcal{L}(\mathcal{A})\mathcal{D}(\mathcal{A})$ 

•·' <sup>~</sup>

An iterative technique is used to solve. the above formula. The iterative process continues until the series portion of the formula achieves a predetermined accuracy--in this case, accuracy to seven significant figures. The series is then multiplied.by the terms preceding it, yielding a value of the incomplete gamma function.

 $\mathbb{P}[\text{dividing }\gamma(\hat{a},T'/\hat{B})]$  by  $\Gamma(a)$ , yields the cumulative frequencies  $P(T)$ and  $Q(T) = [1 - P(T)]$  for a temperature T. Values of  $\gamma(a, T'/B)$ ,  $P(T)$ , and Q(T) for selected January minimum temperatures at Laramie are listed in Table 2.  $\ldots$ ,  $\ldots$ 

Information concerning temperature which was previously unknown or hard to determine can be easily interpolated from fitted gamma distributions such as the one in Figure 3. The January minimum temperature at Laramie should be  $>28^{\circ}$ F in only about 5 percent of the observations; 21 percent of the observed minimums should be  $\leq 0^{\circ}$  ; 80 percent of the observations should lie between  $-8^{\circ}F$  and  $2\overline{5}^{\circ}F$ , with 36 percent of the observations being between  $16^{\circ}$ F and 32 $^{\circ}$ F. In other words, the gamma curve makes it easy to express temperature data in probabilistic terms. ·; · ;.

Thus, temperatures as well as other meteorological\_ distributions can be transformed to normality by using the gamma distribution as a transforming agent. The process can be hastened considerably and actually made easy by letting a programmable calculator do the dirty work. Hopefully, this presentation will prove useful to those who wish to try the method out at their own station, or on other meteorological variates. . · . . ·

ACKNOWLEDGEMENTS. The author wishes to express his sincere thanks to . Robert G. Beebe, Meteorologist in Charge of WSFO, Cheyenne, Wyoming. Bob's leadership, which encouraged on-station research while the author was stationed at Cheyenne, was the main inspiration for this paper. I also wish to thank my wife, Mary, who faithfully served as a proofreader and favorite critic as the paper evolved.

 $\lesssim 40$ 

.. . .,

#### REFERENCES

Abramowitz, Milton, and Stegun, Irene A. (Editors), 1968: Handbook of Mathematical Functions. National Bureau of Standards, U.S. Department of Commerce, Washington, D.C., 1046 pp.

Hayslett, H. T., Jr., 1968: Statistics Made Simple. Made Simple Books, Doubleday and Company, Inc., Garden City, N.Y., 192 pp.

Hewlitt-Packard Company, 1974: HP-55 Statistics Programs. Hewlitt-Packard Company, Cupertino, Calif., 127 pp.

Panofsky, Hans A., and Brier, Glenn W., 1958: Some Applications of Statistics to Meteorology. College of Mineral Industries, The Pennsylvania State University, University Park, Penn., 224 pp.

Texas Instruments, Inc., 1975: Texas Instruments Programmable Slide-Rule Calculator SR-52 Owner's Manual. Texas Instruments, Inc., Dallas, Tex., 203 pp.

Texas Instruments, Inc., 1976: Texas Instruments Programmable Slide-Rule Calculator SR-52 Programming Workbook. Texas Instruments, Inc., Dallas, Tex., 92 pp.

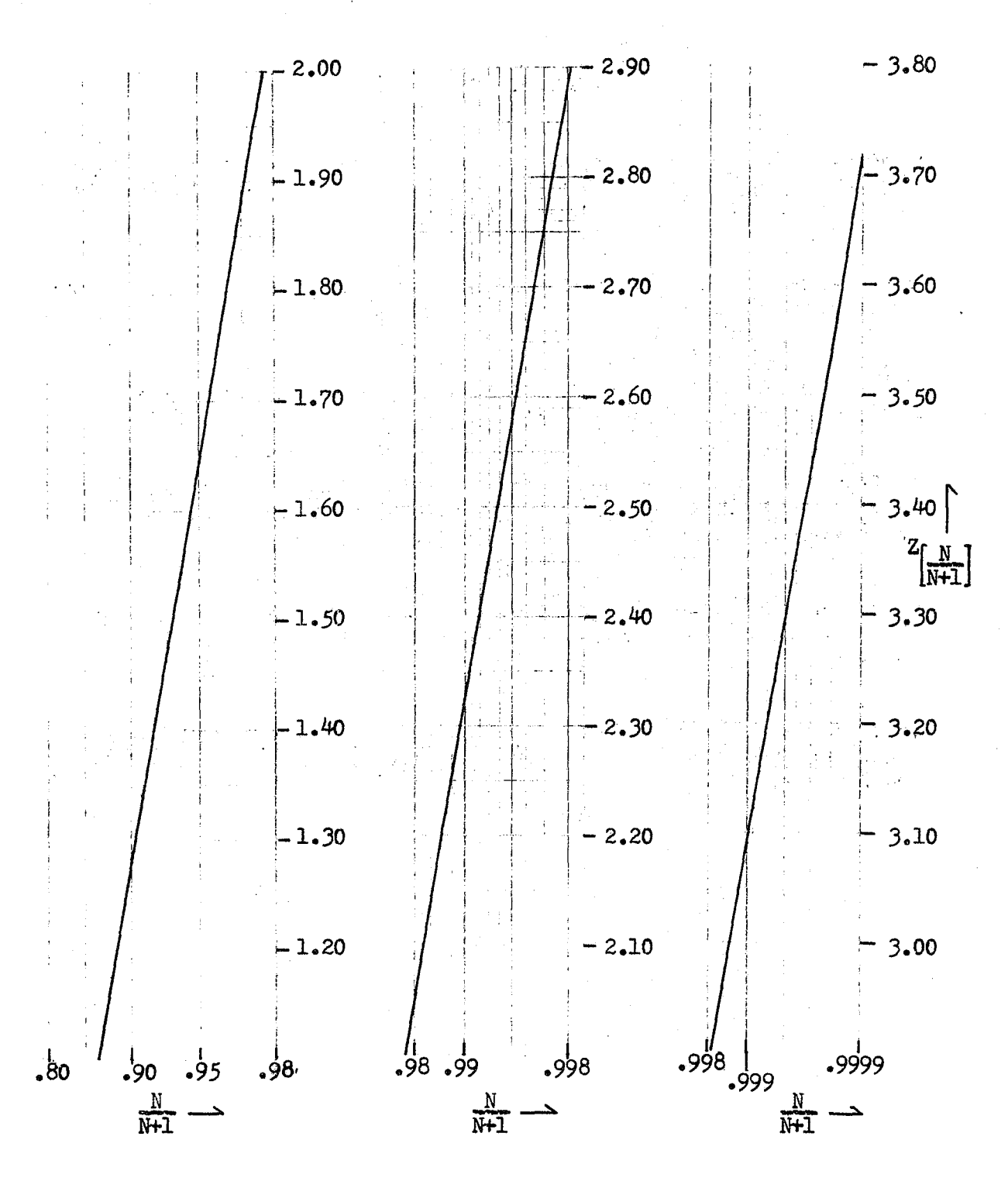

Figure 1. Graph Depicting N/(N+1) vs.  $Z_{N/(N+1)}$ .

 $\sqrt{6}$ 

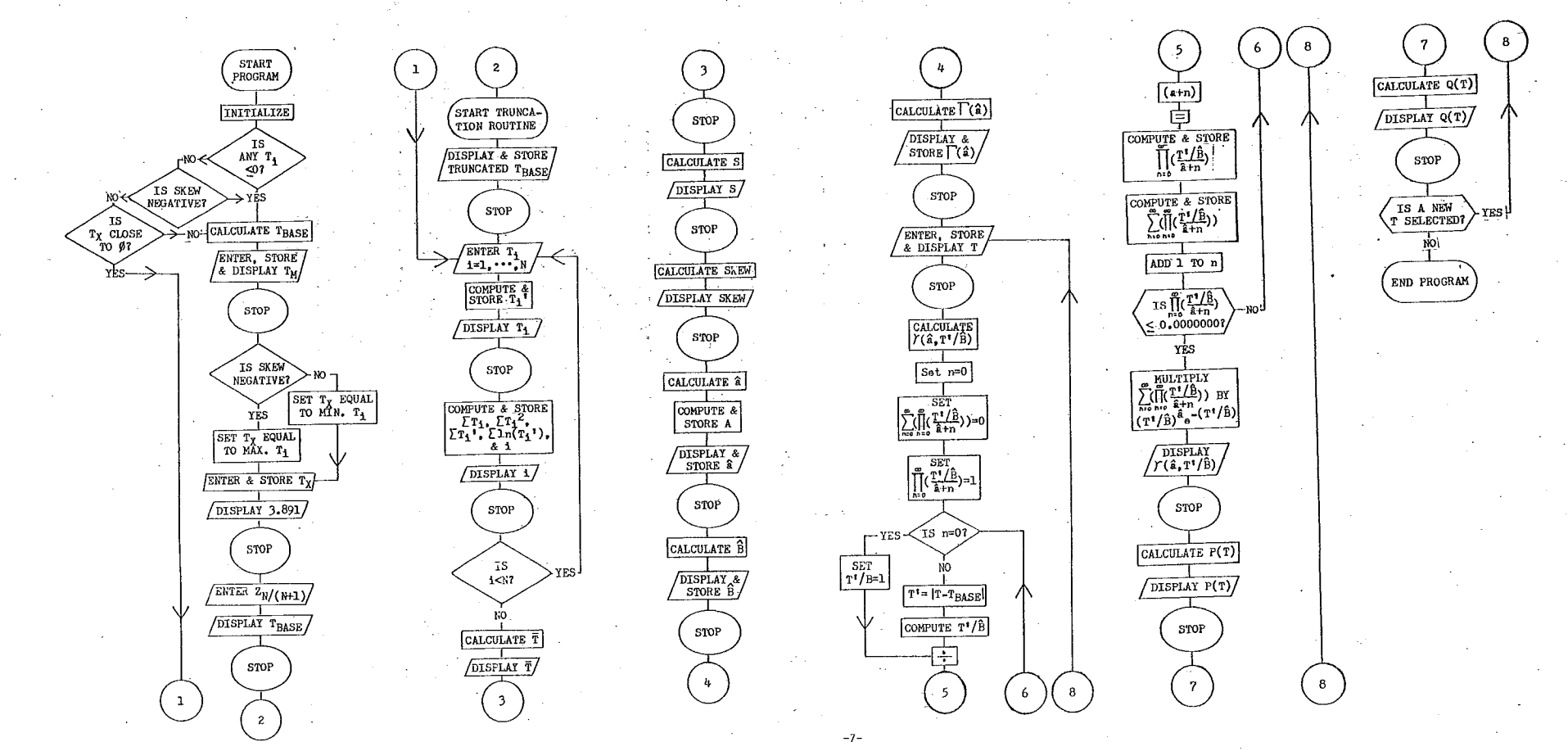

Figure 2. Flowchart of the Program Which Transforms Temperature

Distributions to Normality

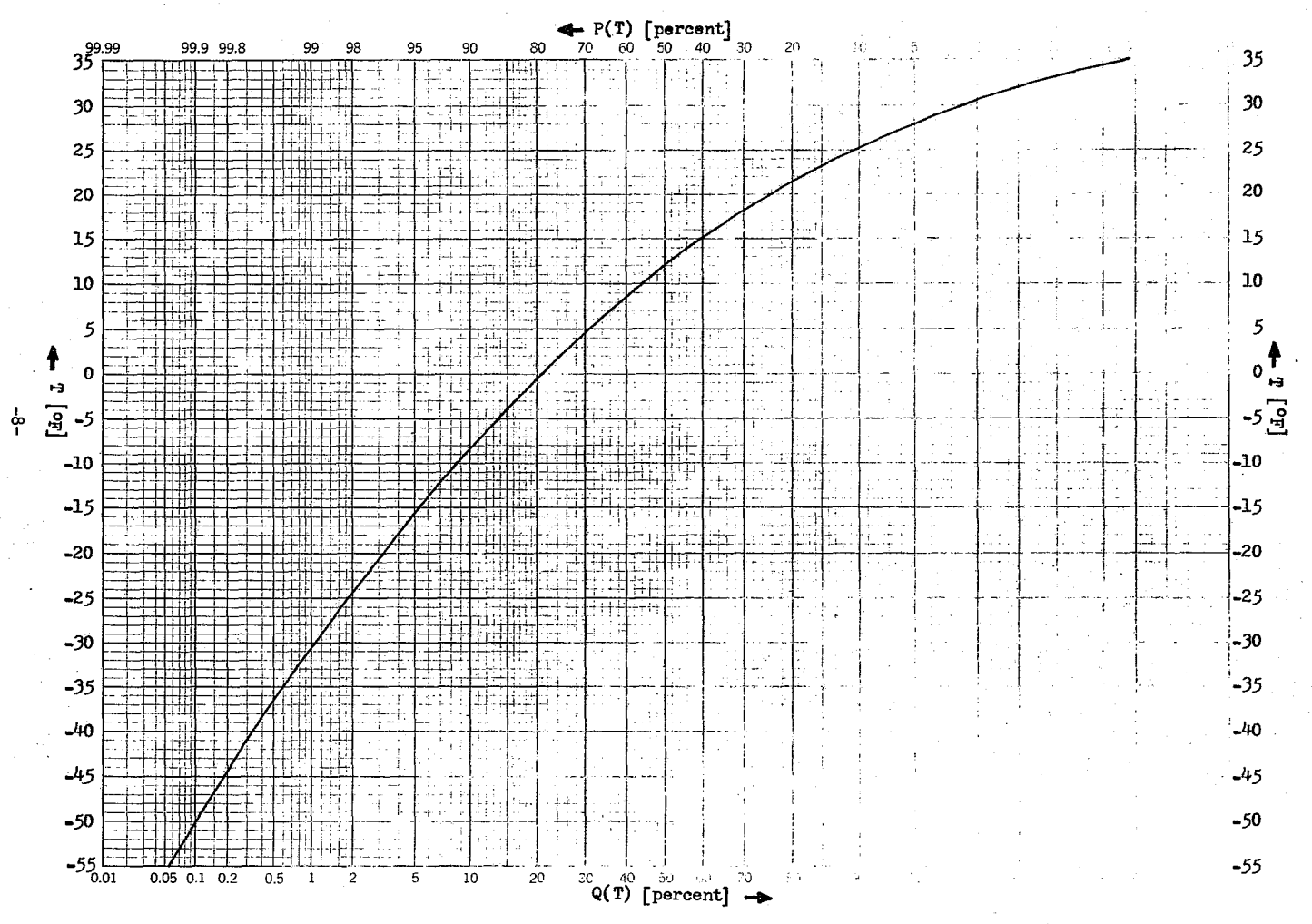

Figure 3. Graph Depicting the January Minimum Temperature at<br>Laramie, Wyoming, (T) vs. the Cumulative Frequency of<br>Temperature [P(T) and Q(T)].

# TABLE 1

# SAMPLE OF 100 JANUARY MINIMUM TEMPERATURES AT LARAMIE, WYOMING<br>USED TO TEST THE PROGRAM<br>(TEMPERATURES ARRANGED FROM HIGHEST TO LOWEST VALUE)

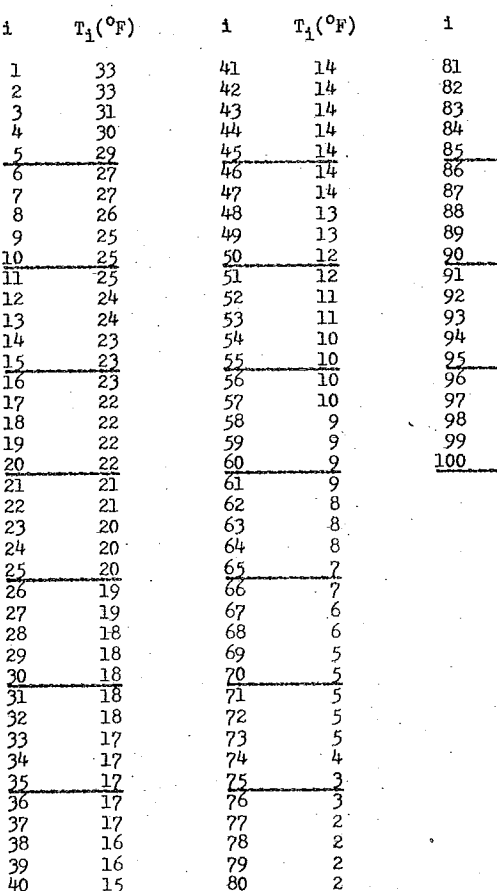

TABLE 2

VALUES OF  $\mathcal{V}(\alpha, T^{\dagger}/B)$ ,  $P(T)$ , AND Q(T) FOR SELECTED JANUARY MININUM TEMPERATURES AT LARAMIE, WYOMING

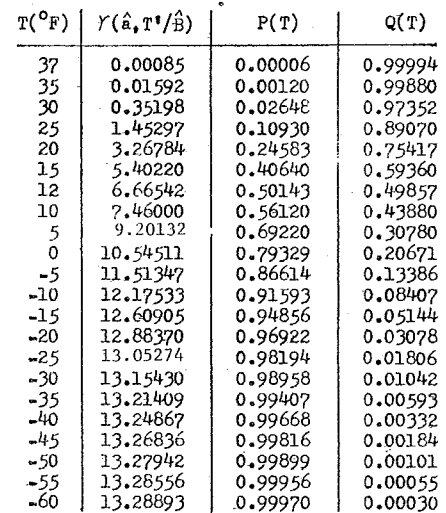

-9.

 $T_1$ ( ${}^{\circ}F$ )  $\mathbf 1$  $\overline{\mathbf{0}}$  $\mathbf 0$  $\ddot{\mathbf{0}}$ 

## APPENDIX

# ACTUAL SR-52 PROGRAM

### USED TO NORMALIZE METEOROLOGICAL VARIATES

(X replaces T in most of the symbology, since the program is used to normalize meteorological variates other than temperature).

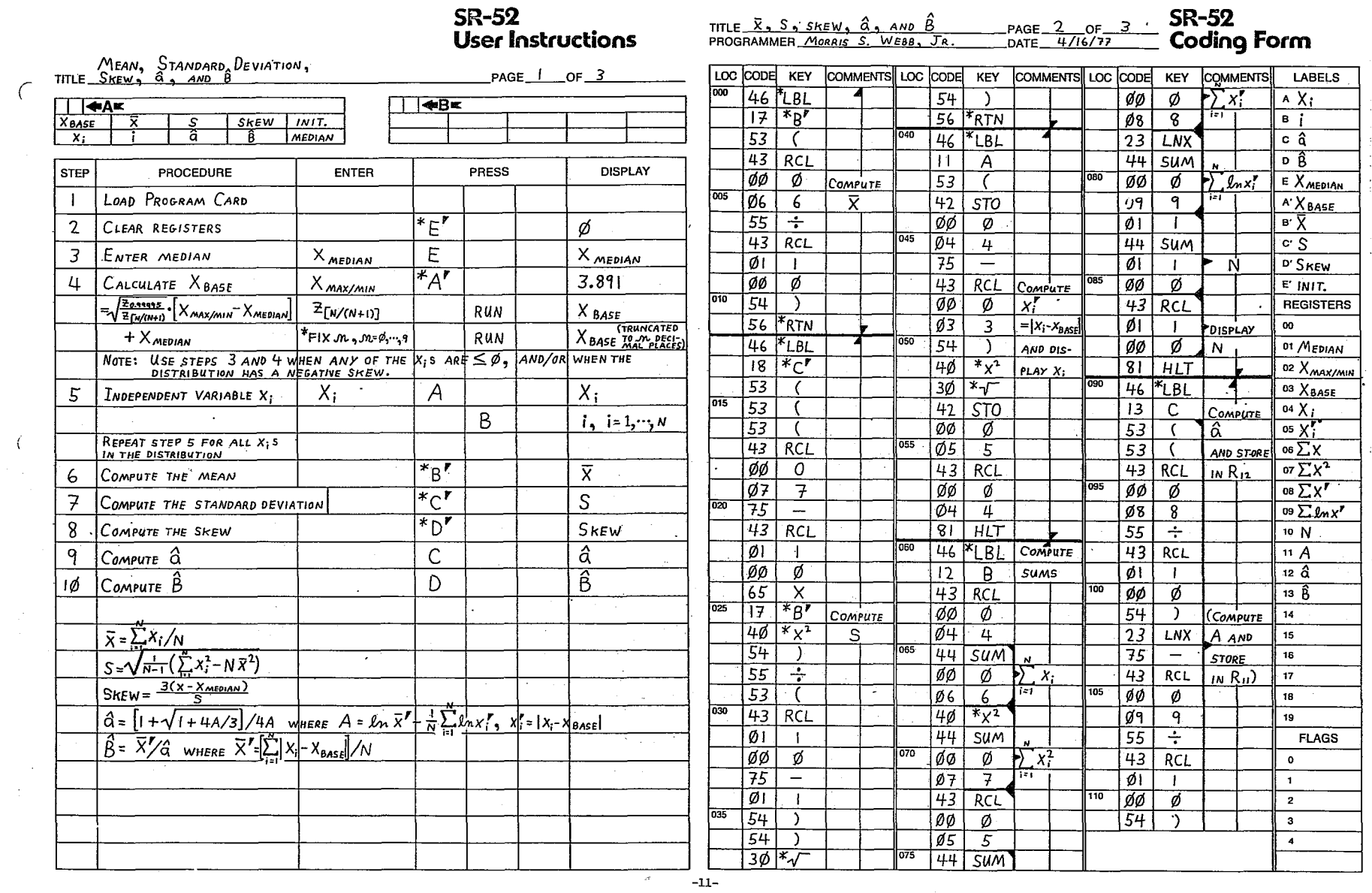

 $\sim 10^{-1}$ 

**SR-52** 

 $\sim$  6

 $\sim$  40

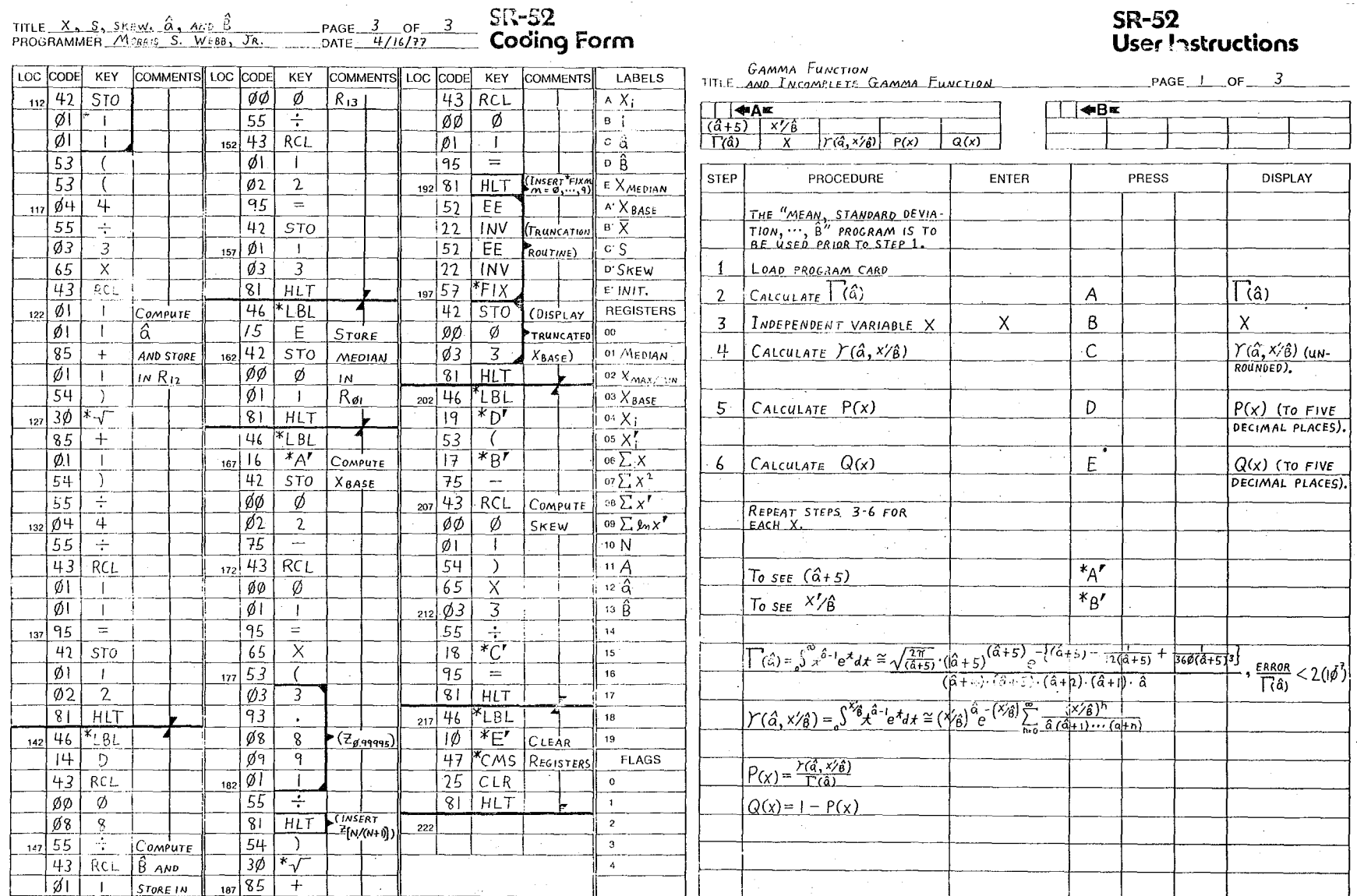

 $\Delta$ 

 $\overline{\phantom{a}}$ 

**SR-52** 

 $\overline{\partial}$ 

 $-12\pm$ 

 $\sim 10^7$ 

Part No. 1220479

 $\mathcal{L}$ 

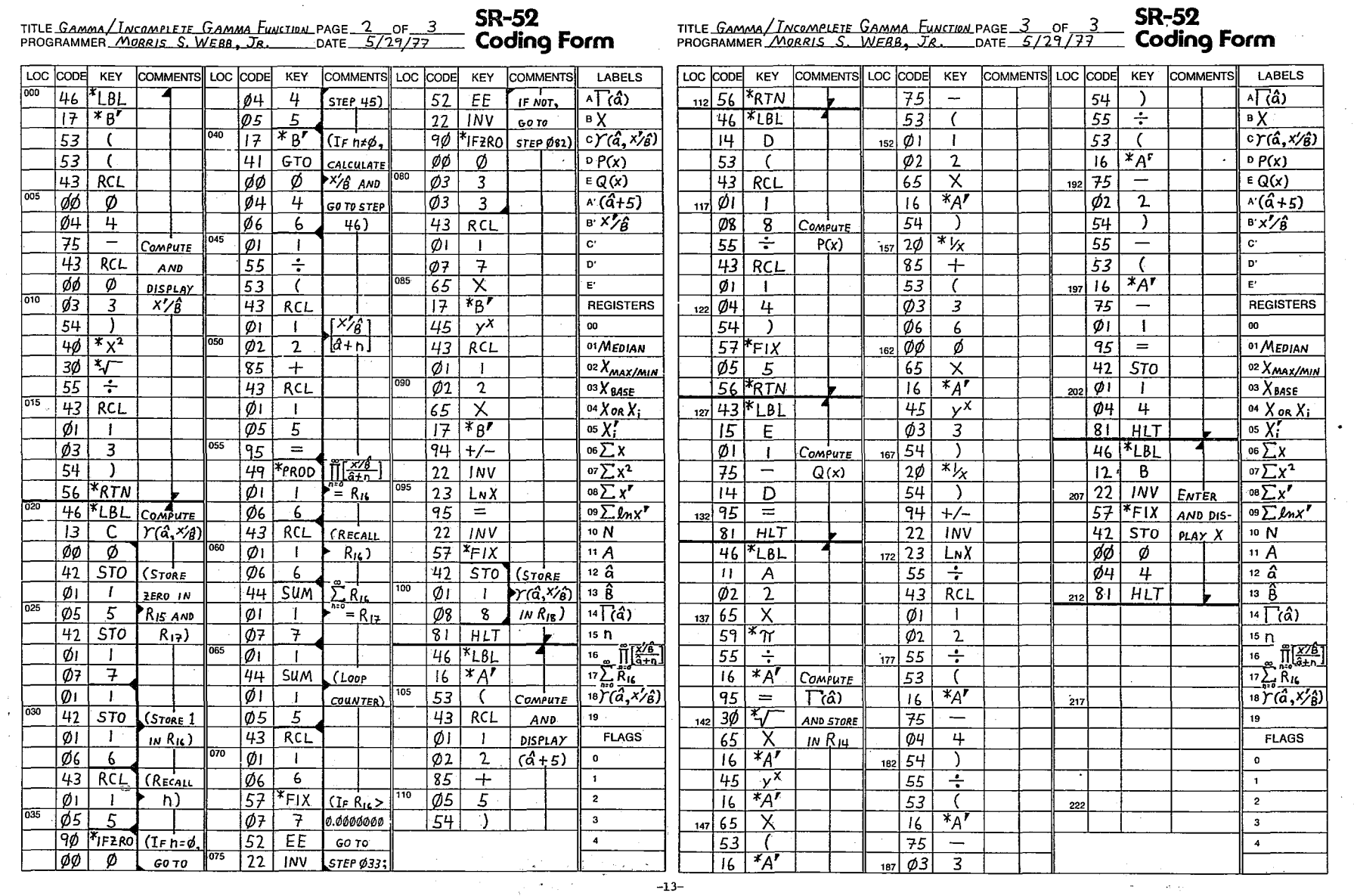

 $\sim 10^{-1}$ 

 $\sim$ 

स्त्र कर्तुं<br>स्त्री  $\sim$ 

NOAA Technical Memoranda NWSWR: (Continued)

- 92 Smoke Management in the Wi llamette Valley. Earl M. Bates, May 1974. (COM-74-11277/AS)
- 93 An Operational Evaluation of 500-mb Type Stratified Regression Equations, Alexander E. MacDonald, June 1974. (COM-74-11407 /AS) .
- 94 Conditional Probability of Visibility Less than One-Half Mile in Radiation Fog at Fresno, California. John D. Thomas, August 1974. (COM-74-1 1555/AS)
- 95 Climate of Flagstaff, Arizona. Paul W. Sorenson, August 1974. (COM-74-1 1678/AS)
- Map Type Precipitation Probabilities for the Western Region. Glenn E. Rasch and Alexander E. MacDonald, February 1975. (COM-75-10428/AS)
- 97 Eastern Pacific Cut-off Low of April 21-28, 1974. William J. Alder and George R. Miller, January 1976.(PB-250-711/AS)<br>98 Study on a Significant Precipitation Episode in the Western United States. Ira S. Brenner, Apri
- Study on a Significant Precipitation Episode in the Western United States. Ira S, Brenner, April 1975.  $(COM-75-10719/AS)$
- 99 A Study of Flash Flood Susceptibility--A Basin in Southern Arizona. Gerald Williams, August 1975. (COM-75-11360/AS)
- 100 A Study of Flash-Flood Occurrences at a Site Versus Over a Forecast Zone. Gerald Wi II iams, August 1975.  $(COM-75-11404/AS)$
- 102 A Set of Rules for Forecasting Temperatures in Napa and Sonoma Counties. Wesley L. Tuft, October lg75.(PB-246-902/AS)
- 103 Application of the National Weather Service Flash-Flood Program in the Western Region. Gerald Wi I Iiams, January 1976.  $(PB-253-053/AS)$
- 104 Objective Aids for Forecasting Minimum Temperatures at Reno, Nevada, During the Summer Months. Christopher D. Hill, January 1976. (PB-252-866/AS)
- 105 Forecasting the Mono Wind. Charles P. Ruscha, Jr., February 1976. CPB-254~650)
- 106 Use of MOS Forecast Parameters in Temperature Forecasting. John C. Plankinton, Jr., March 1976. (PB-254-649)<br>107 Map Types as Aid in Using MOS PoPs in Western United States. Tra S. Brenner, August 1976. (PB259594)
- 107 Map Types as Aid in Using MOS PoPs in Western United States. Ira S. Brenner, August 1976. CPB259594)
- 108 Other Kinds of Wind Shear. Christopher D. Hi I I, August 1976. (PB260437/AS)
- 109 Forecasting North Winds in the Upper Sacramento Val ley and Adjoining Forests. Christopher E. Fontana, September 1976.
- IIO Cool Inflow as a Weakening Influence on Eastern Pacific Tropical Cyclones. William J. Denney, November 1976. CPB 264655/AS)
- Ill Operational Forecasting Using Automated Guidance. Leonard W. Snellman, February 1977.
- I 12 The MAN/MOS Program. Alexander E. MacDonald, February 1977. (PB 265941/AS)
- I 13 Winter Season Minimum Temperature Formula for Bakersfield, California, Using Multiple Regression. Michael J. Oard, February 1977.
- 114 Tropical Cyclone Kathleen. James R. Fors, February 1977.
- II5 Program to Calculate Winds Aloft Using a Hewlett-Packard 25 Hand Calculator. Brian Finke, February 1977.
- II6 A Study of Wind Gusts on Lake Mead. Bradley Colman, April 1977.
- I 17 The Relative Frequency of Cumulonimbus Clouds at the Nevada Test Site as a Function of K-value. R. F. Quiring, Apri I 1977'
- 118 Moisture Distribution Modification by Upward Vertical Motion. Ira S. Brenner, April 1977.
- I 19 Relative Frequency of Occurrence of Warm Season Echo Activity as a Function of Stabi I ity Indices Computed from the Yucca Flat, Nevada, Rawinsonde. Darryl Randerson, June 1977.
- 120 Some Meteorological Aspects of Air Pollution in Utah with Emphasis on the Salt Lake Val ley. Dean N. Jackman and William T. Chapman, June 1977.
- 121 Climatological Prediction of Cumulonimbus Clouds in the Vicinity of the Yucca Flat Weather Station. R. F. Quiring, June 1977.

# **NOAA SCiENTIFIC AND TECHNICAL PUBLICATIONS**

NOAA, the *National Oceanic and Atmospheric Administration*, was established as part of the Department of Commerce on October 3, 1970. The mission responsibilities of NOAA are to monitor and predict the state of the solid Earth, the oceans and their living resources, the atmosphere, and the space environment of the Earth, and to assess the socioeconomic impact of natural and technological changes in the environment.

The six Major Line Components of NOAA regularly produce various types of scientific and technical information in the following kinds of publications:

PROFESSIONAL PAPERS - Important definitive research results, major techniques, and special investigations.

TECHNICAL REPORTS-Journal quality with extensive details, mathematical developments, or data listings.

TECHNICAL MEMORANDUMS - Reports of preliminary, partial, or negative research or technology results, interim instructions, and the like.

CONTRACT AND GRANT REPORTS-Reports prepared by contractors or grantees under NOAA sponsorship.

TECHNICAL SERVICE PUBLICATIONS-These are publications containing data, observations, instructions, etc. A partial listing: Data serials; Prediction and outlook periodicals; Technical manuals, training papers, planning reports, and information serials; and Miscellaneous technical publications.

 $\heartsuit$ 

ATLAS-Analysed data generally presented in the form of maps showing distribution of rainfall, chemical and physical conditions nf oceans and atmosphere, distribution of fishes and marine mammals. ionospheric conditions, etc.

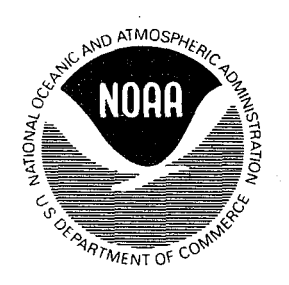

*Information* **on** *availability* **of** *NOAA publications* **can** *be obtained* **from:** 

**ENVIRONMENTAL SCIENCE INFORMATION CENTER ENVIRONMENTAL DATA SERVICE NATIONAL OCEANIC AND ATMOSPHERIC ADMINISTRATION U.S. DEPARTMENT OF COMMERCE** 

> **3300 Whitehaven Street, N.W. Washington, D.C. 20235**